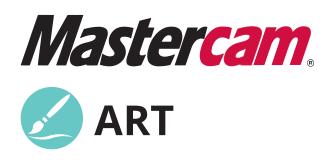

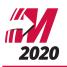

## Combining an Artist's Eye with a Computer's Ease

Mastercam brings its power and experience to artistic relief design and cutting with Mastercam Art. Quickly bring 2D sketches, clip art, photos, and CAD files to life by crafting them on screen and cutting them with easy, specialized toolpaths. With Mastercam Art, users can create everything from basic 2D art to sophisticated 3D sculptures in minutes, making it the ultimate tool for anyone trying to add that extra flair to their work.

#### From Picture to Sculpture

Create a 3D model directly from a digital image. Scan a photo and Mastercam Art creates an organic, sculpted piece.

### Fast and Easy Modeling Tools

Mastercam Art gives you a suite of modeling tools to turn 2D line art into 3D sculptures quickly by adding, subtracting, intersecting, and blending multiple organic shapes.

> Powerful automated tools create highly complex 3D shapes with a few clicks.

## **Single-Click Mold Creation**

After creating a "positive" model, you can convert it into a mold with one simple mouse click.

Easily fill areas with built-in textures.

Easily repeat a pattern of 3D shapes on your design.

*Create sculptural 3D elements from 2D line art.* 

Add, subtract, blend, and change elements on screen until you have the perfect look.

## The Mastercam Art Process

#### **STEP 1**

#### Import source file.

Mastercam Art converts clip art, CAD files, scanned sketches, or photos to flat, machinable geometry, giving you a basic palette from which to craft your finished model.

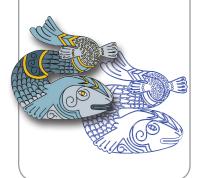

#### STEP 2

#### Build a 3D model.

Quickly create a full 3D sculpture and watch Mastercam Art "puff up" the artwork. Easily modify the model to make sure it is precisely what you want. Choose various application styles for each shape and regenerate the model to achieve your desired results.

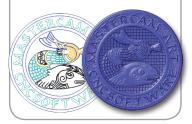

#### STEP 3

# Create a toolpath and machine it on screen.

Fast, reliable, toolpaths are easily modified, letting you quickly sample a variety of cutting techniques for the perfect result. Watch as your part is cut with Mastercam's toolpath verification. Inspect the piece for surface finish and make sure it is exactly what you want, before it ever goes on the machine.

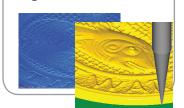

#### STEP 4 Output G-code and cut it

## on your machine.

Quickly create G-code for your machine using Mastercam's extensive post processor library. The toolpaths produce machine-ready results, and these artistic components can always be machined into other parts programmed in Mastercam.

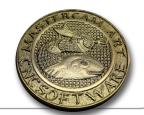

Mastercam Art comes with unparalleled support from the World's #1 CAD/CAM community. For more information, visit **Mastercam.com/Art**.

To gain the benefits of Mastercam Art, contact your local Mastercam Reseller at **Mastercam.com/Resellers**.

**CNC Software, Inc.** 671 Old Post Road Tolland, CT 06084

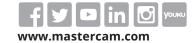

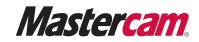

Mastercam® is a registered trademark of CNC Software, Inc. All other trademarks are property of their respective owners. ©1983-2019. All rights reserved.